## SAP ABAP table T569R {Earliest Recalculation Dates for Time Management}

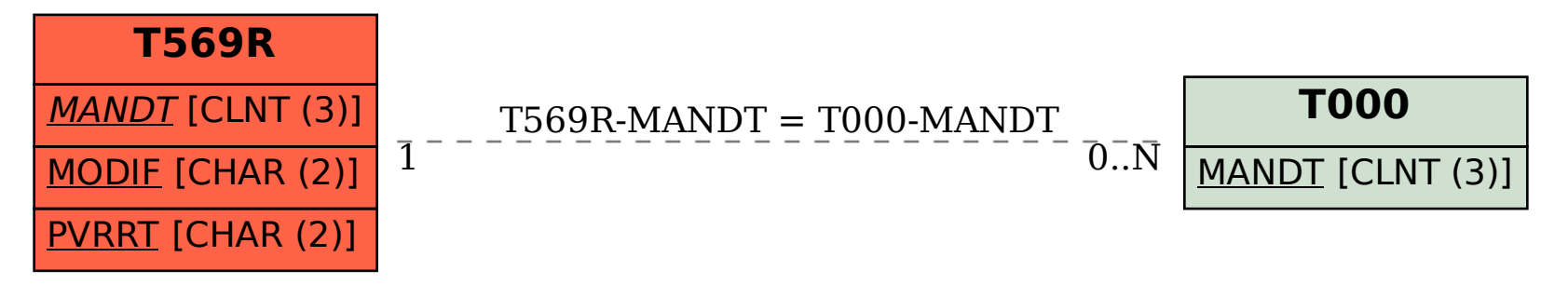